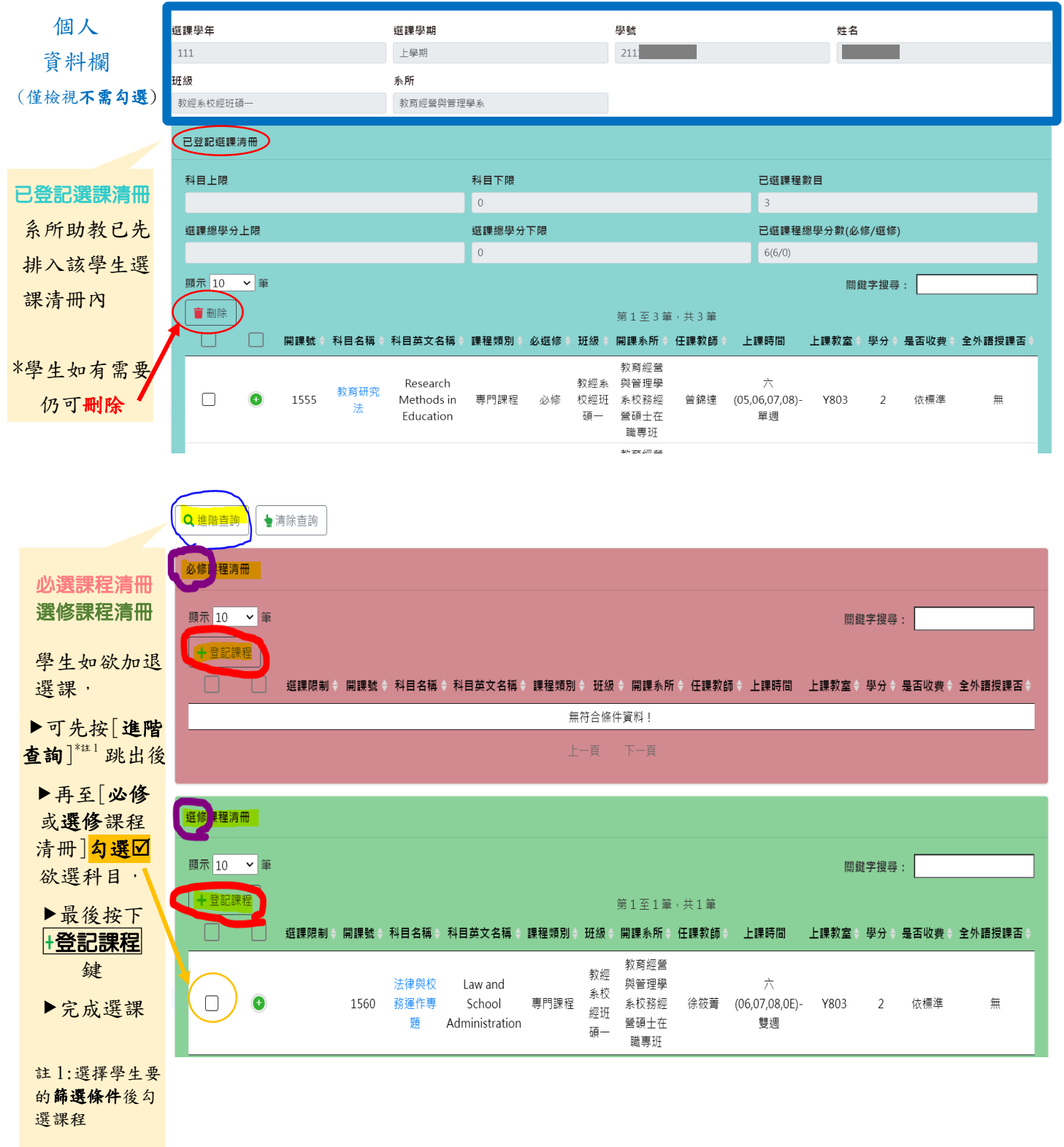

## 學生選課階段 (1-3 階段)顯示畫面★圖解選課說明★

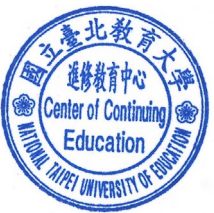